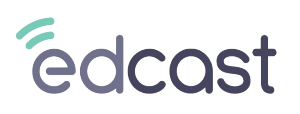

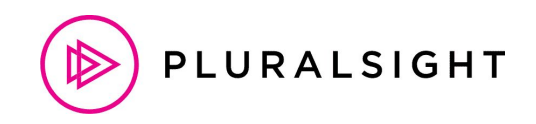

### **Designed for Learning Success.**

The EdCast Learning Experience Platform includes the integration with PluralSight for a robust learning journey.

Through **EdCast integration with PluralSight,** EdCast integrates with their content platform and builds a unified catalogue of learning content that is accessible through the LXP. The EdCast LXP uses Machine Language (ML) to map content to a unified skills model & presents recommendations to learners based on their self-selected learning goals & skills.

**PluralSight** is a leading content provider that offers an expansive library of courses that focus on in-demand topics such as cloud, data security, software development, infrastructure and many more. Within their platform, learners have access to a range of learning paths, video- & non-video based content, & skill assessments.

#### **Benefits Realized by the EdCast-PluralSight Integration:**

#### **Content Access & Search within EdCast**

- Content is available as **SmartCard** in EdCast.
- Users can access content seamlessly by logging into their SSO-enabled EdCast account.
- Content search & navigation is very easy on EdCast LXP as it serves as an aggregated content platform.
- Smartcard can be:
	- Added to pathways and journeys
	- Posted to channels
	- Shared with users & groups
- PluralSight content engagement data is displayed in EdGraph & in our data lake.

### **Content Synchronization**

- Daily synchronization between PluralSight & EdCast.
- Synchronization includes:
	- Content assignments & completion of content
	- Content catalogs

#### **Skill Assessment Synchronization**

- **Synchronization** includes:
	- Skill assessment catalog
	- Completion of skill assessments

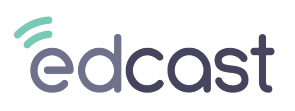

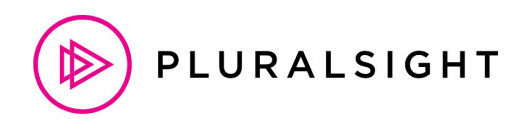

## **Frequently Asked Questions**

# **Q1 The Daily sync is via which API?**

Ans:- The daily sync is via GraphQL API for PluralSight.

## **Q2 What does the Daily Sync mean?**

Ans:- In Daily sync, the data takes 24 hours to get updated.

## **Q3 What do we mean when we say completions are in sync?**

Ans:- The learner can complete many courses in a day but all the completion results will be reflected in 24 hours.

# **Q4 Where can I get more information on the EdCast-PluralSight integration?**

Ans:- Please refer the following link for further details: [https://edcast.atlassian.net/wiki/spaces/INT/pages/2958564041/Connector+-+PluralS](https://edcast.atlassian.net/wiki/spaces/INT/pages/2958564041/Connector+-+PluralSight#Connector-PluralSight-APIResponse) [ight#Connector-PluralSight-APIResponse](https://edcast.atlassian.net/wiki/spaces/INT/pages/2958564041/Connector+-+PluralSight#Connector-PluralSight-APIResponse)

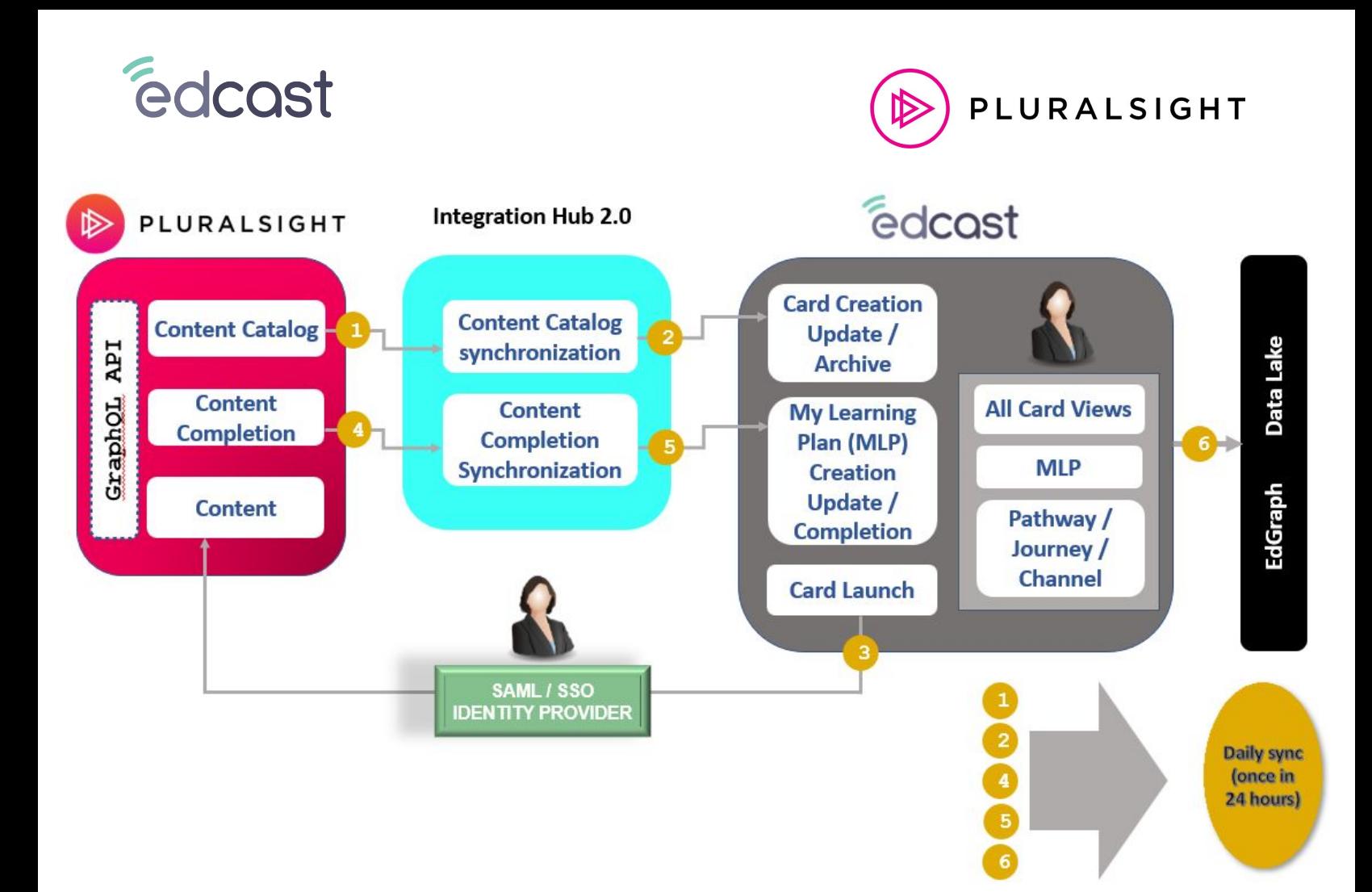